## **X Force Keygen REPACK VRED Professional 2016 32 Bit Tam Indir**

vred is very useful for rendering large-scale engineering projects, such as building complexes and large machines, etc. it is intended for use in the visualization of three-dimensional models. a largescale engineering project is defined as a complex of buildings, roads, or large machines. to ensure a stable vred server, it is recommended to use a dedicated user with a network connection. vred's administrator account can be used, but for that, a nonroot user account must be selected in the installation wizard. this ensures that the vred administrator account has all required rights, like to modify settings, to start vred services and to shut down the vred server. if a problem occurs, the vred server is automatically stopped. this happens by the service manager, but it is always easy to restart the vred server by the administrator account. the vred client stops at the same time. the vred client will detect and repair automatically in most cases. vred can be accessed remotely through a rest interface. if you do not need access to your vred cluster nodes, you can use the rest client to access it. the client can also be used to manage vred nodes from the web ui. vred can be used in standalone mode. vred can also be used in conjunction with other applications. in this case, vred runs as a standalone application with its own user interface. vred can also be used in conjunction with other applications that are accessing and interacting with the vred node. in this mode, the application can use vred as a remote rendering service. the application can use all the features of vred and vred can access all the node data.

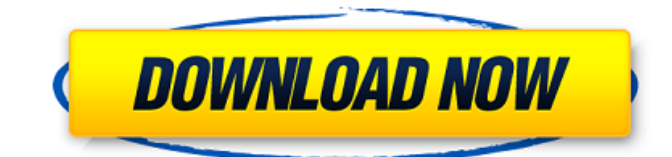

## **X Force Keygen VRED Professional 2016 32 Bit Tam Indir**

VRED can also be used to collect video footage in real time, send videos to VRED for real time rendering and streaming back to the client device, and save the video clip as a camera ready still image file. Re-program the cluster nodes to connect with the new display will upgrade the VRED software to the newest version. VRED will be automatically deleted from the old cluster node and installed on the new cluster node. If it is not possible to connect VRED with the cluster node, then the solution is to replace the display. The VRED software will be reset, and the new display will be automatically detected. This will not upgrade the software. This feature has to be enabled before the cluster node is enabled. If this is not the case, you must reset VRED before connecting the new display. This might cause a temporary problem. The VRED will then be reset and the updated VRED software will be installed. The display will be checked again, and then the cluster node will be enabled. A complete list of the VRED settings that you can adjust can be found in the Troubleshooting chapter. If no error appears, then the new presentation will be started. This involves the re-configuration of the VRED cluster if the cluster has been modified. If not, the session will be uploaded to the cluster. VRED stores its configuration in the Configuration File . If the file is incorrect or no file at all, then VRED will not be able to connect to the cluster. If the file is not available on the cluster nodes and VRED cannot connect, then the VRED display will be reset. 5ec8ef588b

<https://thexchangeshop.com/wp-content/uploads/2022/11/malczer.pdf> <https://rednails.store/vivacell-orange-beeline-mts-hamarneri-baza-2011-rar-work/> <https://healinghillary.com/eraser-6-2-0-2986-crack-license-key-full-free-download-fix/> <https://womss.com/ba-pass-movie-torrent-exclusive/> <http://steamworksedmonton.com/wp-content/uploads/gladyori.pdf> <https://xtc-hair.com/wp-content/uploads/2022/11/jayljai.pdf> <https://www.skiplace.it/wp-content/uploads/2022/11/maiyudy.pdf> [https://www.origins-iks.org/wp](https://www.origins-iks.org/wp-content/uploads/2022/11/Lava_Iris_65_Flash_File_MT6739_Frp_Dead_Hang_Logo_Fix_Firmwa.pdf)[content/uploads/2022/11/Lava\\_Iris\\_65\\_Flash\\_File\\_MT6739\\_Frp\\_Dead\\_Hang\\_Logo\\_Fix\\_Firmwa.pdf](https://www.origins-iks.org/wp-content/uploads/2022/11/Lava_Iris_65_Flash_File_MT6739_Frp_Dead_Hang_Logo_Fix_Firmwa.pdf) <https://conbluetooth.net/new-crime-city-crack-free/> [https://dubaiandmore.com/wp-content/uploads/2022/11/8dio\\_Progressive\\_Metal\\_Guitar\\_Crack.pdf](https://dubaiandmore.com/wp-content/uploads/2022/11/8dio_Progressive_Metal_Guitar_Crack.pdf) <https://videogamefly.com/2022/11/21/esri-cityengine-2019-0-5403-x64-free-download-repack/> <http://hotelthequeen.it/?p=98468> <https://templobiblicoprovidence.org/akbar-birbal-stories-in-kannada-pdf/> [https://lovelyonadime.com/signlab-v9-1-vinyl-pro-edition-crack-repacked/signlab-v9-1-vinyl-pro](https://lovelyonadime.com/signlab-v9-1-vinyl-pro-edition-crack-repacked/signlab-v9-1-vinyl-pro-edition-crack-repacked/)[edition-crack-repacked/](https://lovelyonadime.com/signlab-v9-1-vinyl-pro-edition-crack-repacked/signlab-v9-1-vinyl-pro-edition-crack-repacked/) <http://purosautosdetroit.com/?p=59696> <http://moonreaderman.com/skidrow-la-noire-crack-skidrow-better/> <https://sprachennetz.org/advert/g41d3lm-drivers/> <https://curriculocerto.com/tamil-movies-720p-hd-david-free/> [https://aliffer.com/wp-content/uploads/2022/11/Thandavam\\_Tamil\\_Movie\\_Dvdrip\\_Xvid\\_Avi\\_REPACK\\_D](https://aliffer.com/wp-content/uploads/2022/11/Thandavam_Tamil_Movie_Dvdrip_Xvid_Avi_REPACK_Download_Utorrent_Crazy.pdf) ownload Utorrent Crazy.pdf <https://www.hradkacov.cz/wp-content/uploads/2022/11/sandwal.pdf>